#### **Qgis 3.4.2 crash when applied draw effects**

*2018-12-21 02:43 PM - Branko Bass*

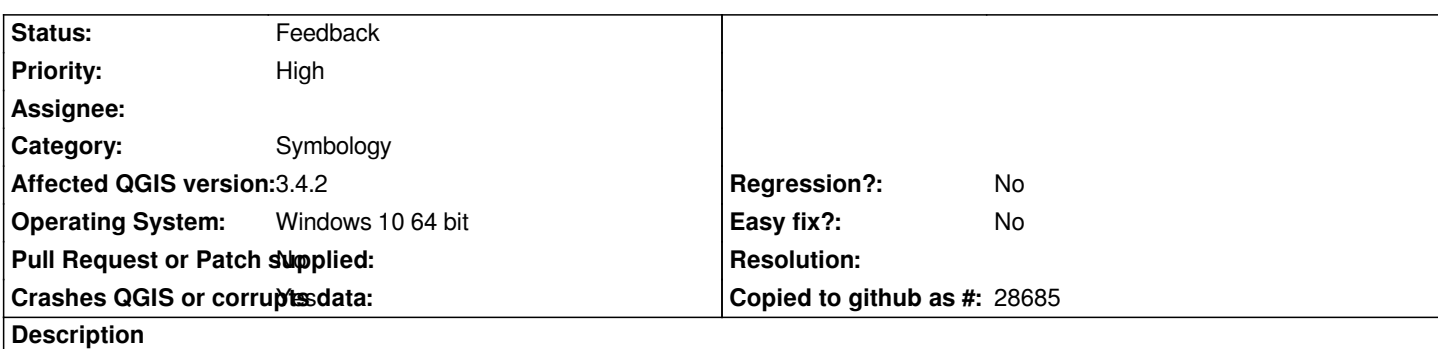

*I tried to apply draw effects on vector layer of 1000 points. When "Outer Glow" added everything runs smoothly. But when tired to render all of them Qgis would crash.*

*Tried multiple times same action.*

*Thank you*

## **History**

#### **#1 - 2018-12-21 02:51 PM - Alessandro Pasotti**

*- Status changed from Open to Feedback*

*Please add a test project and data and detailed instructions to reproduce the issue.*

# **#2 - 2018-12-21 10:21 PM - Branko Bass**

*Dear, it is a simple project. I obtained data from this public ArcGIS server, link: https://www.arcgis.com/home/item.html?id=5f4f92a040d54aaaa5f4f94f9c1d0d17*

*When data added, naturally, right click on the layer - properties - symbology, choose "Stroke style = No Pen", then on simple marker tab I would enable draw effects checkmark - customize effects and checkmark outer glow. On selected outer glow increase transparency around 75%, set "Spread" to map* [units\(my project is on WGS84, no projected\). After changes are applied, everythin](https://www.arcgis.com/home/item.html?id=5f4f92a040d54aaaa5f4f94f9c1d0d17)g seems fine until comes to rendering points. Please if it does not happen *right away try to pan a little bit around and for me it would happen right away or in a few seconds.*

*Best,* 

*Branko*

#### **#3 - 2018-12-22 11:24 AM - Alessandro Pasotti**

*No crashes here (on Linux).*

*Can you attach a stack trace the next time it crashes?*

### **#4 - 2018-12-22 01:48 PM - Branko Bass**

*- File qgisCrash.mp4 added*

*I can not because it would run tool forever. Now, I notice this happens when I would change the point size. There would only happen. I am sending you a short video what happens.*

# **#5 - 2019-03-09 09:42 AM - Giovanni Manghi**

- *Priority changed from Normal to High*
- *Category changed from Decorations to Symbology*

*I can not because it would run tool forever. Now, I notice this happens when I would change the point size. There would only happen. I am sending you a short video what happens.*

*cannot replicate here on Windows and Linux. Please try with a new/clean profile on 3.4.5/3.6 (no 3rd party plugins installed) and/or attach a sample project with data.*

## **Files**

*qgisCrash.mp4 1.45 MB 2018-12-22 Branko Bass*